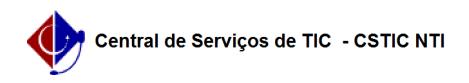

## [como fazer] Como cadastrar e atender adesão a um pregão de outro órgão? 12/14/2019 08:55:48

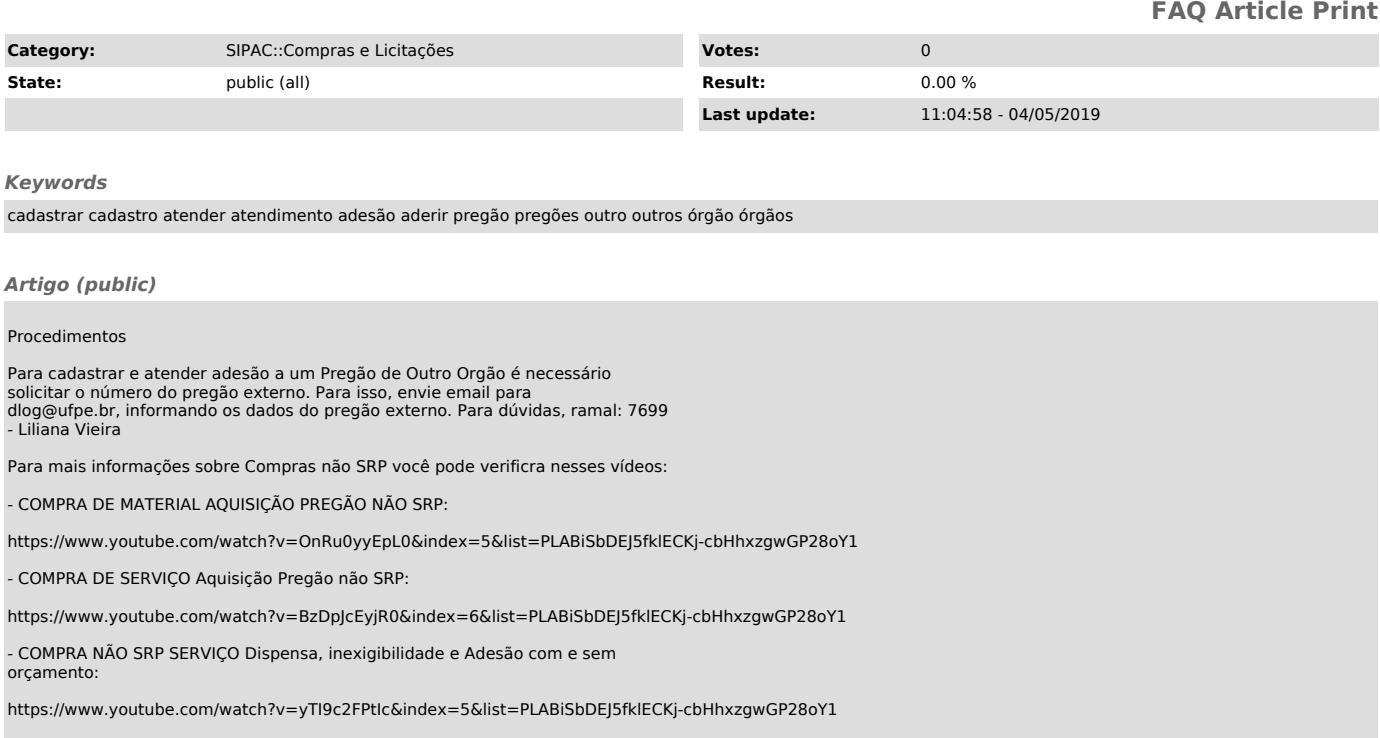